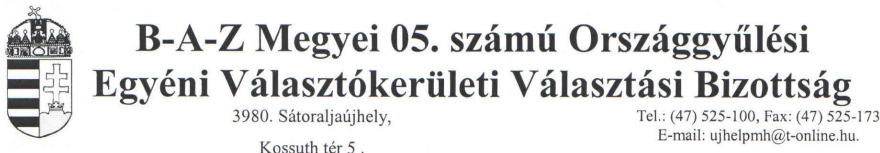

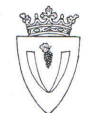

## Borsod-Abaúj-Zemplén Megyei 05. számú Országgyűlési Egyéni Választókerületi Választási Bizottság 19/2014.(III.03.) határozata választópolgár, "Kifogás benyújtása a jelöltek közötti esélyegyenlőség megsértése miatt" tárgyú kifogásának elbírálásáról

A Borsod-Abaúj-Zemplén Megyei 05. számú Országgyűlési Egyéni Választókerület Választási Bizottság a Választási<br>eljárásról szóló 2013. évi XXXVI. törvény (a továbbiakban: Ve.) 297.§ (1) bekezdés b) pontjában kapott hatáskör

országgyűlési képviselőjelölt 2014. március 2-án a P jelöltek közötti esélyegyenlőség megsértése miatt benyújtott kifogását elutasítja.

A határozat ellen a közzétételét követő 3 napon belül, legkésőbb 2014. március 7-én 16.00 óráig, a Borsod-Abaúj-Zemplén Megyei 05. számú Országgyűlési Egyéni Választókerületi Választási Bizottsághoz benyújtandó (3980 Sátoraljaújhely, Kossuth tér 5.), de a Nemzeti Választási Bizottsághoz címzett, a választási eljárásról szóló 2013. évi XXXVI. törvény 221.§ (1) bekezdésében, 297. $\S$ (2) b) pontja alapján fellebbezésnek van helye

A fellebbezést személyesen, levélben, telefaxon, vagy elektronikus levélben lehet benyújtani. A fellebbezésnek tartalmaznia kell

a) a Ve. 223. (3) bekezdése szerinti alapját,

b) a benyújtó nevét, lakcímét, (székhelyét) és - ha a lakcímétől (székhelyétől) eltér - postai értesítési címét.

b) a kérelem benyújtójának személyi azonosítóját, illetve, ha külföldön élő, magyarországi lakcímmel nem rendelkező választópolgár nem rendelkezik személyi azonosítóval, a magyar állampolgárságát igazoló okiratának típusát és számát, vagy jelölő szervezet vagy más szervezet esetében a bírósági nyilvántartásba-vételi számát.

A fellebbezés tartalmazhatja benyújtójának telefaxszámát, vagy elektronikus levélcímét, illetve kézbesítési megbízottjának nevét és telefaxszámát, vagy elektronikus levélcímét.

A fellebbezésben új tények és bizonvítékok is felhozhatók

## Indokolás

jelölt 2014. március 2-án, telefax készüléken keresztül kifogást nyújtott be a jelöltek közötti renloseg megsertese miatt.

A jelölt kérte a jogszabálysértés megállapítását és a jogsértő (jogsértők) eltiltását a további jogszabálysértéstől az alábbi indokok alapján:

"Sátoraljaújhely Város Önkormányzat Képviselőtestülete 2014. február 27-i nyilvános képviselő-testületi ülése 2. napirendje keretében dr. Hörsik Richárd országgyűlési képviselő és a FIDESZ-Magyar Polgári Szövetség és a Kereszténydemokrata Néppárt jelölőszervezetek által jelölt, a B-A-Z Megyei 05. számú Országgyűlési Egyéni Választókerületi Választási Bizottság 4/2014. (II. 21.) számú határozatával nyilvántartásba vett országgyűlési képviselőjelöltje "Tájékoztató az országgyűlési képviselő elmúlt két évi munkájáról" címmel kampánybeszédet mondott kb. 30-45 peress beszédében. A beszéd nem csak az elmúlt két év, hanem a következő időszakra vonatkozó terveket is tartalmazott,<br>ezért – de ettől függetlenül is – a Ve. 140.§ c) pont szerinti politikai reklámnak és

A dr. Hörcsik Richárd beszédét követő képviselőtestületi vitában elsőként szót kérve, képviselőként kívántam elmondani a képviselő úr tevékenységének értékelését a saját szempontjaim alapján. Értékelésemet azonban számomra nem ismert, de nem túl hosszú idő (kb. 2-3 perc) után Szamosvölgyi Péter, Sátoraljaújhely polgármestere, az ülés vezetője arra hivatkozott, hogy letelt az időm, félbeszakított, majd tiltakozásomat sem végighallgatva, mikrofonomat kikapcsolva megakadályozta felszólalásom végigmondását. Ezzel durván megsértette a képviselőjelöltek közötti esélyegyenlőség biztosításának a törvény (Ve.) 2.§ c) pontjában foglalt alapelvét, ezzel veszélyeztetve a választás tisztaságát.

Megjegyzem, hogy a képviselő-testületi ülés szavazatszámláló kijelzője nem működött, nem mutatta a felszólalási időket, ezért nem tudom azokat pontosan megjelölni, azonban a Zemplén Televízió felvette és (tudiommal) két alkalommal felvételről sugározta a képviselőtestületi ülésen felvett kép és hanganyagot, ezúton megvalósítva az esélyegyenlőség elvének megsértését a médiában is.

Á kifogásolt jogsértést rögzítő és sugárzott műsorában közvetítő Zemplén Televízió adását nem áll módomban rögzíteni, az a Zemplén Televízió

honlapján sem elérhető, a képviselő-testületi ülés jegyzőkönyve ill. hangfelvétele még nem került közzétételre, ezért kérem a T. Választási<br>Bizottságot, hogy azokat hivatalból bizonyítékként Sátoraljaújhely Város Jegyzőjét

Sátoraljaújbely, Színház köz. 4.) beszerezni szíveskedjék.<br>Kérem a T. Választási Bizottságot kifogásom elbírálására, a jogsértés megállapítására és hogy annak megvalósítóját, megvalósítóit a további jogsértéstől tiltsa el a jogsértőt."

Az OEVB a kifogásban foglaltakat részletesen megvizsgálta a hivatkozott eseményben szereplő jogalanyok magatartását, mivel a jelölt által benyújtott kifogás a jogszabálysértő személyére nézve adatot nem tartalmazott.

A bizottság az eljárásban Sátoraljaújhely Város Önkormányzat képviselő-testületének 2014. február 27ei üléséről készült hangfelvételt, a hangfelvétel alapján készült jegyzőkönyvet, továbbá a napirend előterjesztőjének írásos beszámolóját használta fel bizonyítékként. Tekintettel a hangfelvételre és a képviselőtestület üléséről készült jegyzőkönyv közokirati minőségére, a bizottság a Zemplén Televízió felvételét, mint bizonyíték felhasználását mellőzte.

A bizottság a felhasznált bizonyítékok alapján az alábbiakat állapította meg:

- 1.) A kifogás benyújtója önkormányzati képviselő fejléccel ellátott iraton nyújtotta be a kifogást, melyben országgyűlési képviselőjelölti minőségére hivatkozik. A bizottság a kifogás benyújtóját országgyűlési képviselőjelölti minőségében eljárva tekinti az eljárás alanyának.
- 2.) Sátoraljaújhely Város Önkormányzata a 2014. február 27-ei ülésének 2. napirendi pontként napirendjére tűzte a "Tájékoztató az országgyűlési képviselő elmúlt két évi munkájáról" szóló napirendi pontot. A képviselő-testület korábban is, ezt megelőzően 2012. október 18-ai ülése 2. napirendi pontként tárgyalta az országgyűlési képviselő, elmúlt két évben a parlamentben végzett tevékenységéről szóló tájékoztatót.

A bizottság áttekintve a beszámolót - a kifogásban foglalt konkrét jogsértést megvalósító cselekmény, kijelentés, közlés megnevezésének a hiányában - nem tudta megállapítani, hogy a kifogás benyújtója szerint az országgyűlési képviselő, mely "következő időszakra vonatkozó terveket is tartalmazott" megnyilvánulását tekinti kampánytevékenységnek.

3.) A Ve. 141. § értelmében: "Kampánytevékenység a kampányeszközök kampányidőszakban történő felhasználása és minden egyéb kampányidőszakban folytatott tevékenység a választói akarat befolyásolása vagy ennek megkísérlése céljából."

A kampányeszközök tekintetében a Ve. 140. § kimondja: "Kampányeszköznek minősül minden olyan eszköz, amely alkalmas a választói akarat befolyásolására vagy annak megkísérlésére, így különösen a

a) plakát.

b) jelölő szervezet vagy jelölt által történő közvetlen megkeresés,

c) politikai reklám és politikai hirdetés,<br>d) politikai reklám és politikai hirdetés,<br>d) választási gyűlés."

A Ve. fenti szakaszainak az értelmezésével a bizottság megállapítja, hogy az országgyűlési képviselő, országgyűlési képviselői tevékenységére vonatkozó, helyi önkormányzat képviselőtestülete előtt tett beszámolója nem tekinthető kampánytevékenységnek. Az országgyűlési képviselői beszámoló nem tekinthető kampányeszköznek.

A bizottság nem talált a beszámolóban olyan kijelentést, ami a választópolgárok választási akaratának a befolyásolására, vagy annak megkísérlésére irányult volna.

A bizottság a kampánytevékenységet, vagyis a választói akarat befolyásolását és annak kísérletét nem tudta konkrétan vizsgálni, mivel a kifogást benyújtó jelölt kifogásában nem jelölte meg konkrétan a kampánytevékenység fogalmát kimerítő közlést, mondanivalót.

4.) A Ve. 146. (a) pontja szerint "politikai reklám a médiaszolgáltatásokról és a tömegkommunikációról szóló 2010. évi CLXXXV. törvény (a továbbiakban: Mttv.) 203. § 55. pontjában meghatározott politikai reklám, azzal az eltéréssel, hogy a párt, politikai mozgalom és kormány alatt jelölő szervezetet és független jelöltet kell érteni.

Az Mttv. 55. pontja értelmében: "Politikai reklám: valamely párt, politikai mozgalom vagy a kormány népszerűsítését szolgáló vagy támogatására ösztönző, illetve azok nevét, célját, tevékenységét, jelszavát, emblémáját népszerűsítő, a reklámhoz hasonló módon megjelenő, illetve közzétett műsorszám."

A bizottság álláspontja szerint az országgyűlési képviselő, képviselői minőségében, helyi önkormányzat előtt tett, korábbi képviselői tevékenységére vonatkozó beszámoló nem meríti ki a politikai reklám fogalmi tartalmát, így a bizottság álláspontja szerint politikai reklám nem valósult meg a képviselő-testület ülésén.

5.) A Zemplén Televízió által közvetített és később megismételt képviselőtestületi ülés sugárzása alapján – figyelemmel a bizottság jelen határozata előző pontjaiban foglaltakra – a Zemplén Televízió nem valósított meg kampánytevékenységet, és politikai reklámot.

## 6.) A Ve. 2. § (1) bekezdése szerint:

"A választási eljárás szabályainak alkalmazása során érvényre kell juttatni a következő alapelveket: a) a választás tisztaságának megóvása,

b) önkéntes részvétel a választási eljárásban,

c) esélyegyenlőség a jelöltek és a jelölő szervezetek között,

d) a fogyatékossággal élő választópolgárok joggyakorlásának elősegítése,

e) jóhiszemű és rendeltetésszerű joggyakorlás,

f) a választási eljárás nyilvánossága.

A bizottság álláspontja szerint a kifogásban hivatkozott "esélyegyenlőség a jelöltek és jelölő szervezetek között" elv érvényesítésének a kötelezettsége kizárólag a választási eljárásban terheli a jogalanyokat.

A képviselőtestület ülésére és az ülés vezetésére a Magyarország helyi önkormányzatairól szóló 2011. évi CLXXXIX törvény, és a helyi önkormányzat Szervezeti és Működési szabályzata vonatkozik. Az ülés nem minősül kampánytevékenységnek, az ülésen kampányeszközök használatára nem került sor. Maga a kifogás benyújtója sem nevezi meg a jogsértést elkövető személyt, vagy személyeket, s nem nevesíti konkrétan a jogsértő közlést, kijelentést.

A képviselőtestület ülésén többek közt a helyi önkormányzat képviselői, az országgyűlési képviselő, mint az SzMSz szerinti állandó meghívott voltak jelen. Egyetlen személy sem - a kifogást benyújtó személy sem - képviselői-jelölti minőségében vett részt az ülésen, következésképpen jelöltek hiányában fogalmilag nem értelmezhető a jelöltek közötti esélyegyenlőség követelménye.

A bizottság a hangfelvétel alapján megállapítja, hogy a kifogást benyújtója hivatkozott képviselői minőségére, amikor az ülést vezető polgármester a szót megyonta.

7.) Sátoraljaújhely Város Önkormányzat Képviselő-testületének a Szervezeti és Működési Szabályzatáról szóló 1/2013.(I.24.) önkormányzati rendeletének 16.§ szerint: "A Képviselő-testület tagjai hozzászólásának rendjét az elnök határozza meg, melynek időtartama legfeljebb 5 perc.

A bizottság vizsgálta a képviselőtestületi ülésen a képviselők napirendhez történő hozzászólásainak a mértékét. A bizottság megállapította, hogy a napirendhez nyolc képviselő szólt hozzá. A kifogást tevő a rendelkezésére álló 5 perc időkeretben szólt hozzá, az ülés 44. percének 33. másodpercétől, az ülés 49. percének 32. másodpercéig. További hét képviselő a rendelkezésére álló 5 perc időkereten belül tette meg hozzászólását.

A bizottságnak nem hatásköre a polgármester ülés vezetőjeként hozott döntéseinek a vizsgálata, illetve ezen döntések jogszerűségének a megítélése, ezért a bizottság csak az eljárásban megállapított tényként rögzíti jelen határozatában a képviselői hozzászólások mértékét.

A polgármester ülésvezetésére vonatkozó jogkörének jogszabályon alapuló gyakorlása nem tekinthető a jelöltek és jelölő szervezetek közötti esélyegyenlőség megsértésének.

Tekintettel a fentiekben részletezett indokokra, összegezve a bizottság álláspontja, hogy az országgyűlési képviselői beszámoló nem alkalmas a választópolgárok választási akaratának befolyásolására, a beszámoló nem kampánytevékenység, nem kampányeszköz, a képviselő-testületi ülésen történtek alapján fogalmilag kizárt a jelöltek és jelölő szervezetek közötti esélyegyenlőség elvének a megsértése.

A határozat a választási eljárásról szóló 2013. évi XXXVI. törvény 2.§ (1) bekezdésében, 46.§, 48.§-ban foglaltakon alapul. A fellebbezési lehetőséget a Ve. 221.§-a biztosítja.

Sátoraljaújhely, 2014. március 3.

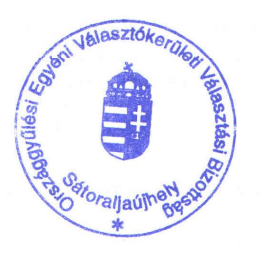

San  $\mathcal{U}$ dr. Sinka Lászlóné elnök

 $\overline{4}$